# **Was ist eine «Odds Ratio» – und wann wird sie verwendet?**

## Ulrike Held

Horten-Zentrum, UniversitätsSpital, Zürich

Bei der Analyse epidemiologischer Studien fällt häufig der Begriff «Odds Ratio». In diesem Artikel möchten wir zunächst erklären, was eine «Odds Ratio» oder OR ist, wann sie verwendet werden kann und wie sie zu interpretieren ist.

Wir nehmen an, man möchte den Zusammenhang zwischen möglichen Risikofaktoren und den Krankheitsoder Todesfällen darstellen und quantifizieren. Hierbei könnte es sich z.B. um den häufig untersuchten Zusammenhang zwischen Rauchen als Einflussgrösse und Lungenkrebs als Zielgrösse handeln. Falls diese beiden Grössen so vorliegen, dass man von jedem Individuum den Raucherstatus (ja/nein) und das Vorliegen von Lungenkrebs (ja/nein) kennt, nennt man die Grössen dichotom. In diesem Fall kann man das Ergebnis der Studie in einer sog. *Vierfeldertafel* darstellen.

Die Tabelle 1  $\bullet$  gibt als Vierfeldertafel die Beobachtungen einer *Fall-Kontroll-Studie* zum Zusammenhang zwischen Rauchen und Bronchialkarzinom an (siehe auch: U. Held. Welche Arten von Studiendesigns gibt es und wie werden sie korrekt eingesetzt?<sup>1</sup> ). Eine Fall-Kontroll-Studie ist ein spezieller Studientyp, in dem eine Gruppe von Erkrankten (Fälle) mit einer Gruppe von Nicht-Erkrankten (Kontrollen) hinsichtlich einer zeitlich vorausgegangenen Exposition durch einen Risikofaktor verglichen wird. Fälle sind also hier die an einem Bronchialkarzinom Erkrankten, der Risikofaktor ist das Rauchen.

Um nun die Odds Ratio (also die relative Chance oder das Chancenverhältnis) zu berechnen, brauchen wir noch einige Vorüberlegungen und möchten zunächst den Begriff der Chance oder des Odds einer Wahrscheinlichkeit p mit Odds(p) = p/(1–p) einführen.

Als Beispiel betrachte  $p=0.5$ , das bedeutet, ein Ereignis tritt mit einer Wahrscheinlichkeit von 50% auf. So ergibt sich nach obiger Formel das  $Odds(0.5) = 0.5/0.5 = 1$  oder umgangssprachlich eine Chance von 1:1. Für die Wahrscheinlichkeit, Nichtraucher zu sein, könnte z.B.  $p = 0.8$ sein, dann wäre das Odds(0,8) = 0,8/0,2 = 4, d.h. eine

Kennt man nun den Begriff der Chance, dann ist es möglich, ein Chancenverhältnis innerhalb der Vierfeldertafel zu definieren. Die zwei verschiedenen Chancen, die ins Verhältnis zueinander gestellt werden, sind gerade die Chance, zu erkranken (oder zu sterben) unter Exposition, und die Chance, zu erkranken unter Nicht-Exposition. In einer Formel ausgedrückt, ist also

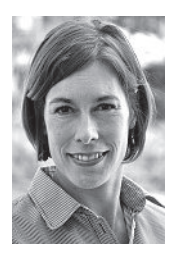

Ulrike Held

Die Autorin erklärt, dass sie keine Interessenkonflikte im Zusammenhang mit diesem Beitrag hat.

$$
OR = \frac{Odds(p_1)}{Odds(p_0)} = \frac{p_1/(1-p_1)}{p_0/(1-p_0)}
$$

das Chancenverhältnis oder Odds Ratio:

Chance von 4:1 für Nichtraucher.

In unserem Beispiel ist p<sup>1</sup> die Wahrscheinlichkeit zu erkranken, wenn man raucht, und  $p_0$  die Wahrscheinlichkeit zu erkranken, wenn man Nichtraucher ist. Analog ist  $Odds(p_1)$  die Chance, als Raucher zu erkranken, und  $Odds(p_0)$  die Chance, als Nichtraucher zu erkranken. Setzt man diese beiden Odds in Beziehung, d.h., bildet man ihren Quotienten, hat man gerade die Odds Ratio oder das Chancenverhältnis.

Hier ist  $p_1 = 1350/2646 = 0.51$ , und somit  $Odds(p_1) =$  $0.51/(1-0.51) = 1.04$  und analog  $p_0 = 7/68 = 0.10$ , somit  $Odds(p_0) = 0,10/(1-0,10) = 0,11$ . Es ergibt sich also für unser Beispiel eine geschätzte OR von 1,04/0,11 = 9,45. Interpretieren kann man diese Zahl so, dass Raucher neunmal so häufig an Bronchialkarzinom erkranken wie Nichtraucher. Die Odds Ratio ist als Faktor zu interpretieren, um den sich die Chance (exakter: die Odds) für Bronchialkarzinom bei Rauchern im Vergleich zu Nichtrauchern erhöht.

Wenn die OR grösser als 1 ist, dann spricht man von einem Risikofaktor, andersherum kann man natürlich auch einen protektiven Effekt erhalten, dann ist die OR kleiner als 1.

In Fall-Kontroll-Studien ist nur die Verwendung der OR (nicht aber des relativen Risikos, auf das wir gleich noch eingehen werden) zulässig, da die Anzahl der Kontrollen beliebig gewählt werden kann und wir somit nicht wissen, welchen Anteil an der Gesamtpopulation die Kontrollen tatsächlich darstellen. Aus diesem Grund ist die Schätzung des relativen Risikos für Krankheit aus einer Fall-Kontroll-Studie nicht möglich.

In anderen epidemiologischen Studien wird teilweise die Odds Ratio berechnet, diese dann aber als *relatives Risiko* (RR) bezeichnet. Das relative Risiko einer Erkrankung ist:

Relatives Risiko:  $RR = p_1/p_0$ .

Dies ist nur dann erlaubt, wenn es sich bei der untersuchten Erkrankung um eine seltene handelt, d.h. das Grundrisiko der Erkrankung klein ist. Denn dann ergibt sich bei seltenen Erkrankungen, dass in der Formel für

$$
OR = \frac{p_1/(1-p_1)}{p_0/(1-p_0)}
$$

 $p_1$  und  $p_0$  klein sind und somit 1– $p_1$  und 1– $p_0$  nahe an 1 sind. Dann ist OR  $\approx$  p<sub>1</sub>/p<sub>0</sub> = RR.

Abschliessend möchten wir noch auf eine mögliche Fehlinterpretation der Ergebnisse epidemiologischer

<sup>1</sup> Diese Publikation wird im Rahmen der Biostatistik-Reihe zu einem späteren Zeitpunkt im Schweiz Med Forum. 2010;10(41) erscheinen.

## **Tabelle 1.Vierfeldertafel über den Zusammenhang zwischen Rauchen und Bronchialkarzinom (Quelle: Held et al. [2009]).**

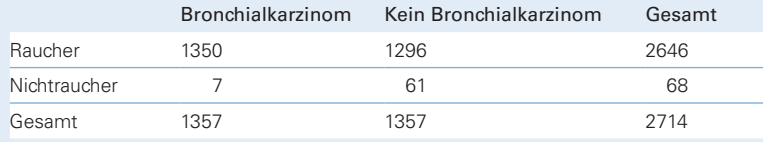

Studien eingehen. Wenn wir – wie im obigen Beispiel – Zahlen zu Raucherstatus und Bronchialkarzinom vorliegen haben und einen grossen Effekt in Form einer OR von über 9 geschätzt haben, gehen wir typischerweise davon aus, dass es sich bei dem Zusammenhang zwischen Einfluss- und Zielgrösse nicht nur um eine Assoziation, sondern tatsächlich um einen kausalen Zusammenhang handelt. Das bedeutet also, durch Rauchen erhöht man die Chance auf das Entstehen von Bronchialkarzinom. Da man das Entstehen eines Bronchialkarzinoms in Abhängigkeit vom Rauchen einerseits in vielen epidemiologischen Studien nachgewiesen hat, aber andererseits auch die Ätiologie des Krebses vielfach untersucht hat, gibt es in unserem Beispiel keine Zweifel an einer tatsächlichen Kausalbeziehung zwischen den untersuchten Faktoren. Allgemein ist aber ein Problem der analytischen Epidemiologie, dass die «Versuchseinheiten» den «Behandlungen» nicht zufällig (also randomisiert) zugewiesen werden können, wie es in einer experimentellen Versuchsanordnung nötig wäre, um den kausalen Zusammenhang direkt nachzuweisen. Wenn bei der Planung der Studie jedoch ein passendes Design gewählt wird und potentielle Störgrössen, auch Confounder genannt, damit ausgeschaltet werden können, dann kann bei der Interpretation der Ergebnisse durchaus auf kausale Zusammenhänge geschlossen werden.

## **Glossar**

## **Fall-Kontroll-Studie**

In Fall-Kontroll-Studien wird die Assoziation zwischen der Exposition mit einem möglichen schädigenden Agens und dem Vorliegen einer Erkrankung untersucht. Es werden Patienten identifiziert, die an einer bestimmten Erkrankung (z.B. Lungenkrebs) leiden («Cases»). Zusätzlich zu den «Cases» werden Personen («Controls») identifiziert, die den Patienten («Cases») möglichst ähnlich sind (z.B. bezüglich Alter, Geschlecht, Blutdruck, Einnahme anderer Medikamente, Begleiterkrankungen usw.), die Erkrankung jedoch nicht aufweisen. Anschliessend wird ermittelt, wie viele der «Cases» und wie viele der «Controls» der zu untersuchenden Noxe (z.B. Rauchen) ausgesetzt waren.

#### **Randomisierung**

Unter Randomisierung versteht man die Zuteilung von Personen zur Interventions- oder Kontrollgruppe nach dem Zufallsprinzip. Dies ist von Vorteil, da meist nicht alle personengebundenen Störgrössen, die das Ergebnis beeinflussen können, bekannt sind. Durch die Randomisierung wird eine Gleichverteilung unbekannter Störgrössen auf die beiden Studiengruppen angestrebt.

### **Relatives Risiko**

Wenn man zwei Wahrscheinlichkeiten für das Auftreten eines bestimmten Ereignisses in Beziehung setzen möchte, verwendet man das relative Risiko (RR). Man berechnet also z.B. den Quotienten zwischen der Erkrankungswahrscheinlichkeit an Lungenkrebs unter Rauchern und unter Nichtrauchern und erhält so den Faktor, um den die Wahrscheinlichkeit sich bei den Rauchern erhöht. Das RR kann Werte zwischen 0 und unendlich annehmen, wenn das RR = 1, dann ist die Wahrscheinlichkeit für das Auftreten des Ereignisses in beiden Gruppen gleich.

## **Vierfeldertafel**

In Vierfeldertafeln oder Kreuztabellen werden absolute oder relative Häufigkeiten von zwei Merkmalen gegeneinander abgetragen. Diese zwei Merkmale können z.B. Geschlecht und Raucherstatus sein, aber auch Variablen mit mehr als zwei Ausprägungen können vorkommen. Von einer Vierfeldertafel spricht man, wenn es sich um zwei dichotome Variablen handelt, also Variablen mit jeweils zwei Ausprägungen (z.B. ja/nein oder vorhanden/nicht vorhanden).

**Korrespondenz:** Dr. Ulrike Held Horten-Zentrum UniversitätsSpital Zürich Bolleystrasse 40 Postfach Nord CH-8091 Zürich **ulrike.held@usz.ch**

### **Empfohlene Literatur**

- Held L, Rufibach C, Seifert B. Einführung in die Biostatistik. 4. Auflage. Zürich: Abteilung Biostatistik, Institut für Sozial- und Präventivmedizin der Universität Zürich; Juli 2009. http://www.biostat.uzh.ch. – Hüsler J, Zimmermann H. Statistische Prinzipien für medizinische
- Projekte. 4. Auflage. Bern: Huber-Verlag; 2006.
- Kreienbrock L, Schach S. Epidemiologische Methoden. 4. Auflage. München: Elsevier-Verlag; 2005.